# **ЕЛЕКТРОННІ ІНФОРМАЦІЙНІ РЕСУРСИ: СТВОРЕННЯ, ВИКОРИСТАННЯ, ДОСТУП**

## **ЗБІРНИК МАТЕРІАЛІВ**

**Міжнародної науково-практичної Інтернет-конференції**

**20-21 листопада 2023 р.** 

**Міністерство освіти і науки України Вінницький національний технічний університет Національна академія Державної прикордонної служби України ім. Богдана Хмельницького Вінницький національний медичний університет ім. М.І. Пирогова КЗВО «Вінницька академія безперервної освіти» КЗ «Сумський обласний інститут післядипломної педагогічної освіти» Інститут комп'ютерних систем і технологій "Індустрія 4.0" ім. П. Н. Платонова Люблінська політехніка (Польща) Університет Бельсько-Бяльський (Польща)** 

## **«ЕЛЕКТРОННІ ІНФОРМАЦІЙНІ РЕСУРСИ: СТВОРЕННЯ, ВИКОРИСТАННЯ, ДОСТУП»**

## **ЗБІРНИК МАТЕРІАЛІВ**

**Міжнародної науково-практичної Інтернет-конференції 20-21 листопада 2023 р.** 

**Суми/Віннця НІКО/КЗВО «Вінницька академія безперервної освіти» 2023**

**УДК 004 ББК 32.97 E50**

Рекомендовано до видання Вченою радою КЗВО «Вінницька академія безперервної освіти» (протокол № 8 від 20.11.2023 р.)

**Електронні інформаційні ресурси: створення, використання, доступ.** Збірник матеріалів Міжнародної науково-практичної Інтернет конференції 20-21 листопада 2023 р. – Суми/Вінниця: НІКО/ КЗВО «Вінницька академія безперервної освіти», 2023. – 336 с.

## **ІSBN 978-617-7422-23-4**

Збірник містить матеріали Міжнародної науково-практичної Інтернет конференції «Електронні інформаційні ресурси: створення, використання, доступ. Матеріали збірника подано у авторській редакції. Автори опублікованих матеріалів несуть повну відповідальність за підбір, точність наведених фактів, цитат, статистичних даних, власних імен та інших відомостей, Матеріали відтворюються зі збереженням змісту, орфографії та синтаксису текстів, наданих авторами.

> **УДК 004 ІSBN 978-617-7422-23-4**

**© КЗВО «Вінницька академія безперервної освіти», 2023**

**© Вид-во Суми, НІКО, 2023**

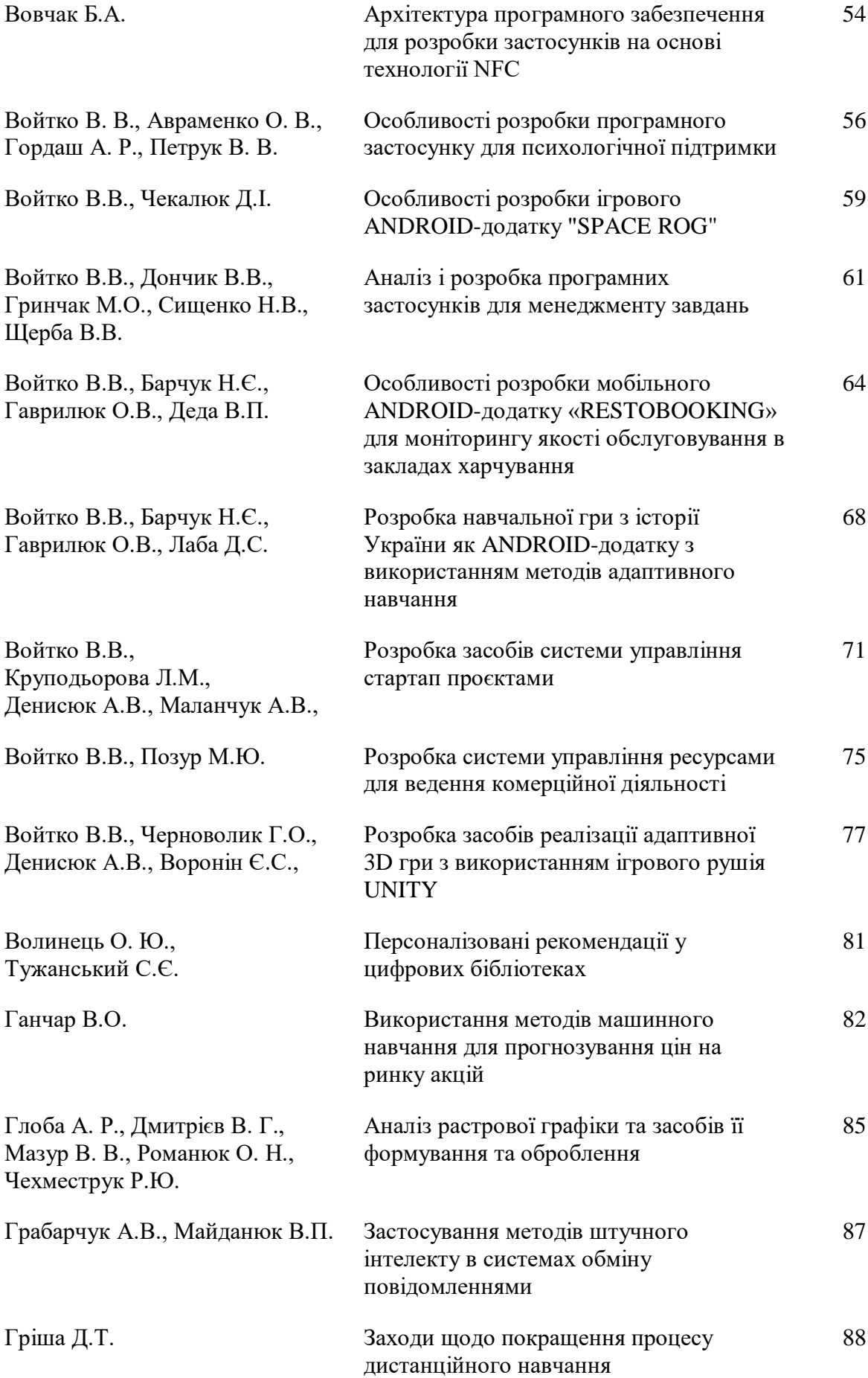

- систему налаштування нотаток і сповіщень;
- автоматизацію процесу ведення записів;
- інтеграцію з іншими програмами.
- Застосунок "TaskFlow" передбачає:
- можливість створювати нотатки з вкладеними файлами, що дозволить користувачам зберігати необхідну інформацію;
- можливість створювати нагадування за геолокацією, що дозволить користувачам отримувати нагадування про заплановані заходи в потрібному місці;
- можливість створювати нагадування, які повторюються за певним шаблоном, що дозволить автоматизувати процес відправлення сповіщень.
- можливість налаштовувати сповіщення для нотаток і нагадувань, що дозволить користувачам обирати спосіб отримання сповіщень у зручному форматі;
- можливість синхронізувати застосунок з іншими програмами, такими як календар, електронна пошта та соціальні мережі, що надасть користувачам можливість організувати керування власним робочим процесом у зручному форматі;
- використання системи персоналізованих нагадувань, адаптованої до поведінки конкретного користувача шляхом моніторингу процесу виконання завдань та формування й відправлення нагадувань з визначеною періодичністю;
- можливість вказувати рекомендації щодо пріоритетності виконання завдань з метою формування списку першочергових завдань з вказаним терміном їх виконання;
- можливість отримання зворотного зв'язку від користувача щодо виконання завдань, на основі якого здійснюється прогнозування термінів виконання завдань й формування рекомендацій щодо виділення часу на вирішення запланованих задач.

Вказаний функціонал дозволить застосунку підвищити продуктивність роботи користувача шляхом оптимізації робочого процесу за рахунок ефективного таймменеджменту.

#### **Висновки**

Розроблений програмний застосунок "TaskFlow" орієнтований на ефективну організацію робочого процесу користувача шляхом систематизації завдань і використання спеціалізованого функціоналу для моніторингу і підтримки робочого процесу в персоналізованому режимі.

#### **Список використаних джерел**

1. Інтернет-залежність та її корені [Електронний ресурс] – Режим доступу:<https://kpi.ua/637-2> – Назва з екрану.

2. Оптимальний час за комп'ютером для підлітків [Електронний ресурс] – Режим доступу[:](https://www.speedreadinglounge.com/book-tracking) [https://pon.org.ua/novyny/5373-4-godini-na-dobu-optimalniy-chas-za-kompyuterom-dlya](https://pon.org.ua/novyny/5373-4-godini-na-dobu-optimalniy-chas-za-kompyuterom-dlya-pdltkv.html)[pdltkv.html](https://pon.org.ua/novyny/5373-4-godini-na-dobu-optimalniy-chas-za-kompyuterom-dlya-pdltkv.html) – Назва з екрану.

3. Mac OS – Вікіпедія [Електронний ресурс] – Режим доступу[:](https://getbookly.com/) <https://uk.wikipedia.org/wiki/MacOS> – Назва з екрану.

> *ВОЙТКО В.В., БАРЧУК Н.Є., ГАВРИЛЮК О.В., ДЕДА В.П. Вінницький національний технічний університет*

#### **ОСОБЛИВОСТІ РОЗРОБКИ МОБІЛЬНОГО ANDROID-ДОДАТКУ «RESTOBOOKING» ДЛЯ МОНІТОРИНГУ ЯКОСТІ ОБСЛУГОВУВАННЯ В ЗАКЛАДАХ ХАРЧУВАННЯ**

*Анотація. Розглянуто особливості та ключові рішення, прийняті при розробці мобільного Androidдодатку «RestoBooking». Запропоновано метод підбору закладу під вимоги користувача. Ключові слова: мобільний додаток, Android SDK, Kotlin, Coroutines, Firebase Firestore.*

*Abstract. This article highlights the important features and key decisions made during the development of the "RestoBooking" mobile Android application. A method is proposed that selects the bookmark according to the user's needs.*

*Keywords: mobile application, Android SDK, Kotlin, Coroutines, Firebase Firestore.*

**Вступ.** Мобільні технології є невід'ємною частиною сучасного життя. Вони впливають на спілкування, роботу, навчання, відпочинок. Стрімкий розвиток мобільних технологій відкриває нові можливості для інновацій у різних галузях. Сьогодні є досить популярними мобільні застосунки для бронювання житла чи транспорту. Вони дозволяють зручно і швидко здійснити бронювання, що покращує організацію обслуговування і зменшує ризик затримок та очікування. Сучасні Android-додатки для бронювання місць пропонують додаткові функції моніторингу якості обслуговування, зокрема, систему коментарів. Користувачі можуть додавати коментарі та відгуки про свій візит, що допомагає іншим клієнтам обирати місця з вищим рейтингом та позитивними відгуками. Це дозволяє проводити спостереження за якістю обслуговування та підвищувати рівень послуг. Автоматизація процесу підбору закладу під вимоги користувача сприяє задоволенню індивідуальних потреб і очікувань клієнтів [1]. Тому актуальною є розробка мобільного застосунку для вибору закладу харчування з резервуванням місця й моніторингом якості послуг.

#### **Аналіз функціоналу мобільного додатку**

Розроблений мобільний додаток «RestoBooking» покликаний вирішити низку проблем у сфері бронювання місць у закладах харчування. Цей Android-додаток дозволить користувачу бронювати столики в обраному закладі харчування, не витрачаючи часу на дзвінки і розмови. За тегами програма допоможе швидко знайти заклад відповідно до власних потреб (див. рисунок 1). Обрані теги як система фільтрування дозволять додатку запропонувати список відповідних закладів. Для уникнення ситуації, коли користувач обирає тег для пошуку, а система не пропонує йому жоден варіант, додаток відображує для вибору лише ті теги, які були додані власниками при реєстрації закладів харчування. Для уникнення дублікатів тегів після завантаження їх з серверу з масиву типу List формується Set елементів. Set не містить однакових значень, що дає гарантію роботи додатку без помилок [2].

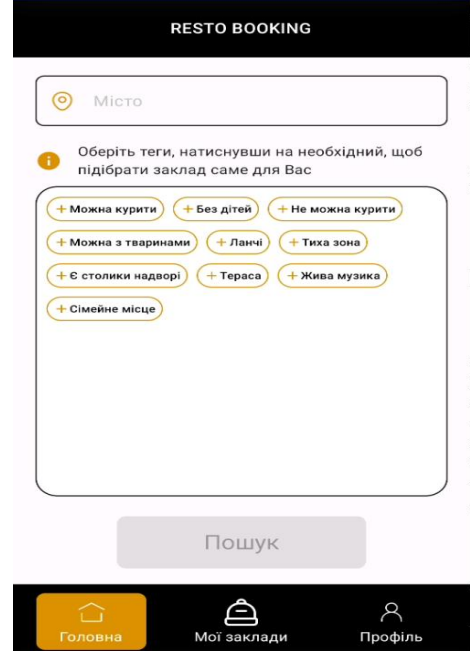

Рисунок 2 – Приклад роботи головного екрану додатку для пошуку закладів харчування з можливістю обрати теги

Усі дані додатку зберігаються в базі даних Cloud Firestore. Cloud Firestore — це NoSQL база даних, яка, на відміну від бази даних SQL, не містить таблиць чи рядків. Дані зберігаються в документах, упорядкованих у колекції. Кожен документ містить набір пар ключ-значення. Cloud Firestore оптимізовано для зберігання великих колекцій невеликих документів. Усі документи повинні зберігатися у фондах. Документи можуть містити підколекції та вкладені об'єкти, які можуть мати примітивні поля, такі як рядки, списки або складні об'єкти. Колекції та документи неявно створюються в Cloud Firestore. Потрібно призначити дані документу в колекції. Якщо колекція або документ не існує, Cloud Firestore створює їх [3].

Більшість програм ідентифікує особу користувача додатку. Знання особи користувача дозволяє додатку безпечно зберігати дані про клієнтів у хмарі та забезпечувати однакову персоналізацію на всіх пристроях користувача.

Firebase Authentication надає серверні служби, прості у використанні SDK і готові бібліотеки інтерфейсу користувача для автентифікації відвідувачів у програмі. Firebase Authentication підтримує автентифікацію за допомогою паролів, номерів телефонів, популярних федеративних постачальників ідентифікаційної інформації, таких як Google, Facebook і Twitter тощо.

Аутентифікація Firebase тісно інтегрується з іншими службами Firebase і використовує такі галузеві стандарти, як OAuth 2.0 і OpenID Connect [4], тож її можна легко інтегрувати з власним сервером [5]. Оскільки Firebase Authentication є надійним та популярним способом авторизації користувачів, то його було обрано для реалізації процесу підключення клієнтів. На рисунку 2 зображено блок-схему алгоритму авторизації користувачів у додатку «RestoBooking», а також процесу реєстрації нових клієнтів.

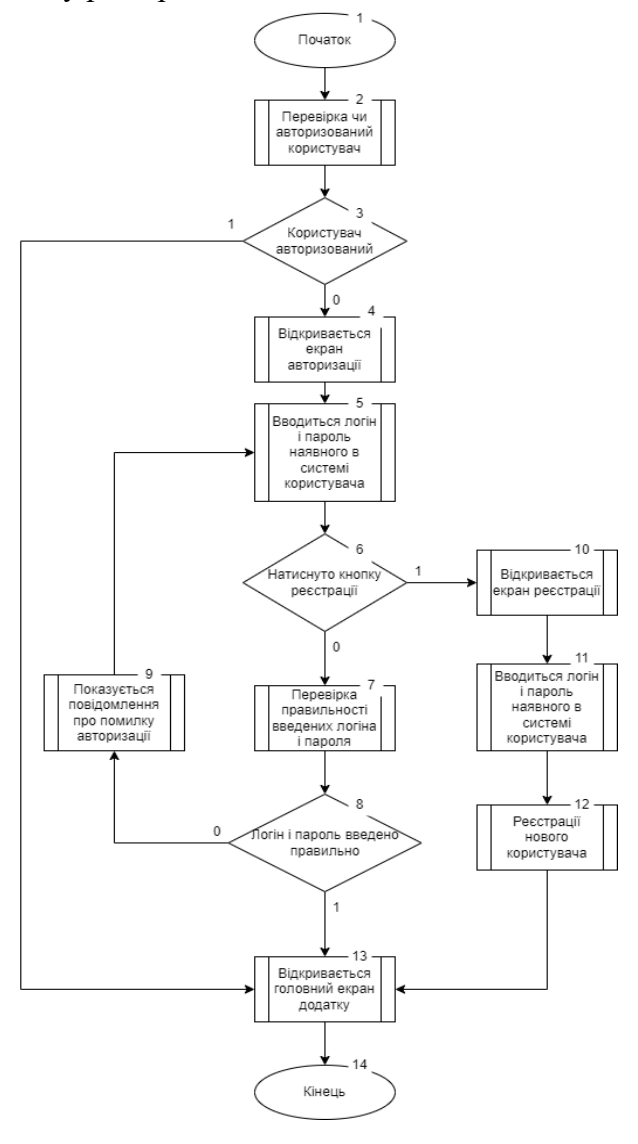

Рисунок 2 – Блок-схема алгоритму авторизації та реєстрації користувачів у додатку «RestoBooking»

Ввівши місто, у якому користувач хотів би обрати заклад харчування і забронювати столик, а також обравши теги зі списку, переходимо на сторінку переліку закладів, які відповідають запиту користувача. Оскільки у додатку реалізовано систему оцінювання якості обслуговування, то для зручності заклади виводяться у порядку спадання їх рейтингів.

Для перегляду детальної інформації про заклад харчування потрібно обрати його зі списку. Після активації обраного варіанту на екран виводиться візитна інформація та рейтинг закладу (див. рисунок 3).

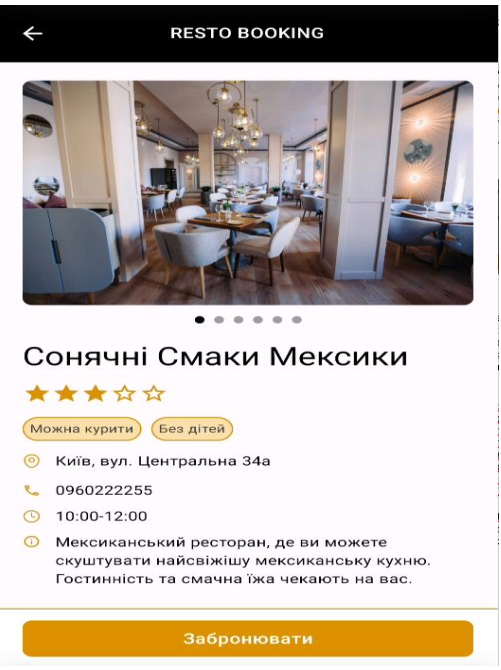

Рисунок 3 – Екран з інформацією про заклад харчування

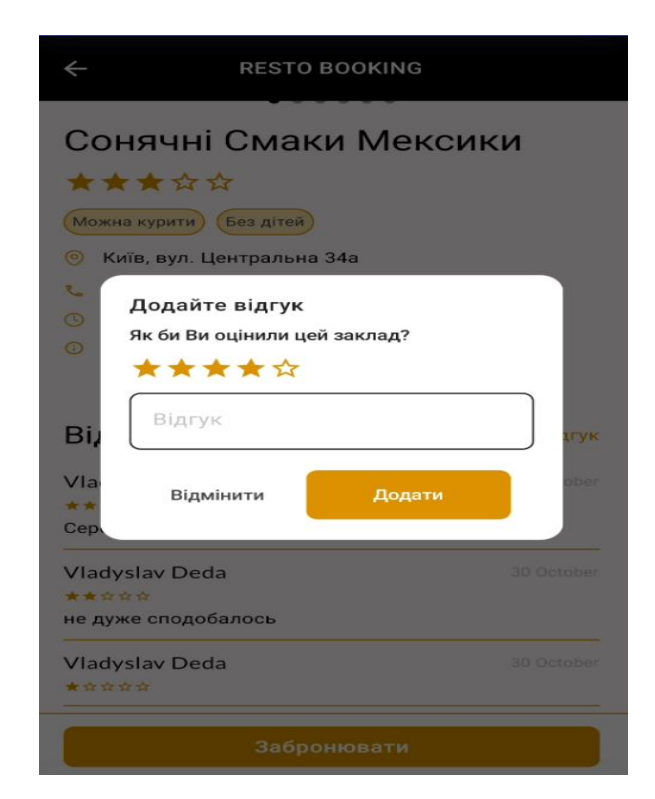

Рисунок 4 – Діалогове вікно для додавання відгуку

Додаток надає користувачу можливість автоматизованого формулювання пошукових запитів, реалізує систему фільтрації запитів за тегами, подає рекламну інформацію про заклад, дозволяє переглянути відгуки відвідувачів, а також здійснити бронювання столика в обраному закладі. Додаток передбачає моніторинг якості обслуговування шляхом збереження відгуків про заклад та дозволяє клієнтам поставити оцінку від одного до п'яти (див. рисунок 4).

У діалоговому вікні (рис. 4) обов'язковим є поле виставлення оцінки у вигляді зірочок рейтингу. Поле «Відгук» є додатковим, заповнюється за бажанням, щоб не перевантажувати відвідувачів надмірним опитуванням.

**Висновок**. Розроблений мобільний додаток «RestoBooking» реалізовано під операційну систему Android. Застосунок призначено для бронювання місць у закладах харчування. Крім того, запропонований додаток надає можливість моніторингу якості обслуговування. Інноваційними перевагами додатку «RestoBooking» є реалізація функціональних можливостей:

- пошуку закладу за тегами з урахуванням потреб користувача;
- швидкої реєстрації закладу без дзвінка менеджера;
- можливості додавання закладу без прив'язки до локації.

#### **Список використаних джерел**

- 1. Розробка мобільних додатків від А до Я: повний гайд [Електронний ресурс] Режим доступу до ресурсу: https://dan-it.com.ua/uk/blog/rozrobka-mobilnih-dodatkiv-vid-a-do-japovnij-gajd/.
- 2. kotlin-stdlib / kotlin.collections / Set [Електронний ресурс] Режим доступу до ресурсу: https://kotlinlang.org/api/latest/jvm/stdlib/kotlin.collections/-set/
- 3. Cloud Firestore Data model [Електронний ресурс] Режим доступу до ресурсу: <https://firebase.google.com/docs/firestore/data-model>
- 4. OAuth 2.0 [Електронний ресурс] Режим доступу до ресурсу: https://oauth.net/2/
- 5. Firebase Authentication [Електронний ресурс] Режим доступу до ресурсу: https://firebase.google.com/docs/auth

#### *ВОЙТКО В.В., БАРЧУК Н.Є., ГАВРИЛЮК О.В., ЛАБА Д.С. Вінницький національний технічний університет*

#### **РОЗРОБКА НАВЧАЛЬНОЇ ГРИ З ІСТОРІЇ УКРАЇНИ ЯК ANDROID-ДОДАТКУ З ВИКОРИСТАННЯМ МЕТОДІВ АДАПТИВНОГО НАВЧАННЯ**

*Анотація. Запропоновано мобільний додаток «Історія України», спрямований на вивчення та поглиблення знань з історії України. Додаток розроблений на основі методів адаптивного навчання, що дозволяє зробити його більш ефективним і цікавим для користувачів.*

*Ключові слова: додаток, тестування, адаптивний метод навчання.*

*Abstract. The article offers a software application "History of Ukraine", aimed at studying and deepening knowledge of the history of Ukraine. The application is developed on the basis of adaptive learning methods, which makes it more effective and interesting for users*

*Keywords: application, testing, adaptive learning method.*

**Вступ***.* У сучасному світі, де мобільні пристрої стали невід'ємною частиною повсякденного життя, розвиток навчальних ігор для Android-додатків набуває все більшої актуальності. Ці ігри можуть бути використані для навчання, тренування різних навичок, розвитку мислення та креативності, а також для підвищення мотивації до навчання. Розвиток ринку мобільних додатків надає розробникам можливість адаптуватися до змінних потреб користувачів і залишатися конкурентоспроможними [1]. Сучасні навчальні ігри стали більш візуально привабливими та використовують різні графічні ефекти, щоб залучити широке коло користувачів. Деякі ігри також використовують гейміфікацію, що є популярним підходом в ігровій індустрії й успішно застосовується в навчальних іграх [2].

Метою роботи є підвищення ефективності вивчення і пізнання історії України шляхом розробки та використання мобільної навчальної системи, орієнтованої на інтерактивне навчання та сприяння збільшенню інтересу до предмету за допомогою спеціалізованої гри на платформі Android.

## **ЕЛЕКТРОННІ ІНФОРМАЦІЙНІ РЕСУРСИ: СТВОРЕННЯ, ВИКОРИСТАННЯ, ДОСТУП**:

Збірник матеріалів Міжнародної науково-практичної Інтернет-конференції 20-21 листопада 2023 р.

### Редактор С.А.Пойда, М.С. Ніколаєнко Комп'ютерне верстання С.А.Пойда, М.С. Ніколаєнко

Підписано до друку 15.11.2023 Гарнітура Times New Roman Формат 60х84/16 Папір офсетний Друк цифровий Ум. друк. арк. 19,4 Тираж 300 пр. Зам. № 2/23

> Видавництво НIКО м.Суми, вул.Харківська, 54 Свідоцтво про внесення до Державного реєстру суб'єктів видавничої справи України серія СМв № 044 від 15.10.2012 E-mail: ms.niko@i.ua Телефон для замовлень: +38(066) 270-64-68